#### **Vous trouverez ici toutes les notes utiles concernant les sujets que j'ai travaillé de près ou de loin.**

Autant le blog se prête assez à l'expression, autant avec le temps je me rends compte que mes notes sur l'installation de serveur ou autre ne sont pas facilement exploitables lorsqu'elles sont stockées sur un blog. A voir donc si l'utilisation d'un simple wiki permettra de rendre le travail plus accessible mais aussi plus évolutif.

En complément de mon blog [https://alban.montaigu.io](http://alban.montaigu.io)

Pour ma page perso c'est [ma homepage](https://wiki.montaigu.io/doku.php?id=perso:ma_homepage)

# **Au menu**

# **Articles**

[Articles non publiés 2018 - 2020](https://wiki.montaigu.io/doku.php?id=article:articles_non_publies_2018-2020)

### **Guides**

- [installation serveurs 2014](https://wiki.montaigu.io/doku.php?id=guide:installation_serveurs_2014)
- [installation serveurs agrégation de connexions 2014](https://wiki.montaigu.io/doku.php?id=guide:installation_serveur_agregation_connexion_2014)
- [installation serveurs coreos 2015](https://wiki.montaigu.io/doku.php?id=guide:installation_coreos_2015)
- [Installation infra kapsule 2020](https://wiki.montaigu.io/doku.php?id=guide:installation_kapsule_2020)
- [Installation infra serveur 2020](https://wiki.montaigu.io/doku.php?id=guide:installation_serveur_2020)

### **Developpement**

• [java](https://wiki.montaigu.io/doku.php?id=developpement:java)

## **Linux**

- [lvm](https://wiki.montaigu.io/doku.php?id=linux:lvm)
- [users](https://wiki.montaigu.io/doku.php?id=linux:users)
- [logwatch](https://wiki.montaigu.io/doku.php?id=linux:logwatch)
- [postfix](https://wiki.montaigu.io/doku.php?id=linux:postfix)
- [web](https://wiki.montaigu.io/doku.php?id=linux:web)
- [apt](https://wiki.montaigu.io/doku.php?id=linux:apt)
- [benchmark](https://wiki.montaigu.io/doku.php?id=linux:benchmark)
- $\cdot$  [nginx](https://wiki.montaigu.io/doku.php?id=linux:nginx)

# **Wordpress**

• [Plugins](https://wiki.montaigu.io/doku.php?id=wordpress:plugins)

# **Windows**

- [Mes packages avec chocolatey package manager](https://wiki.montaigu.io/doku.php?id=windows:chocolatey)
- [Réparation Windows](https://wiki.montaigu.io/doku.php?id=windows:reparation)

From: <https://wiki.montaigu.io/>- **Alban's Wiki**

Permanent link: **<https://wiki.montaigu.io/doku.php?id=start>**

Last update: **2022/04/02 13:46**

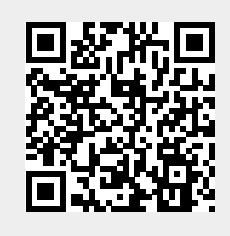